## PioneerTime Supervisor Approval Checklist

## Timecard Information View

- □ Confirm that all employees appear in your Supervisor View
- ☐ Make sure you are viewing the correct Pay Period
- ☐ Verify that the employee approved the timecard (Employee Approval Column)

## Review Individual Time Cards

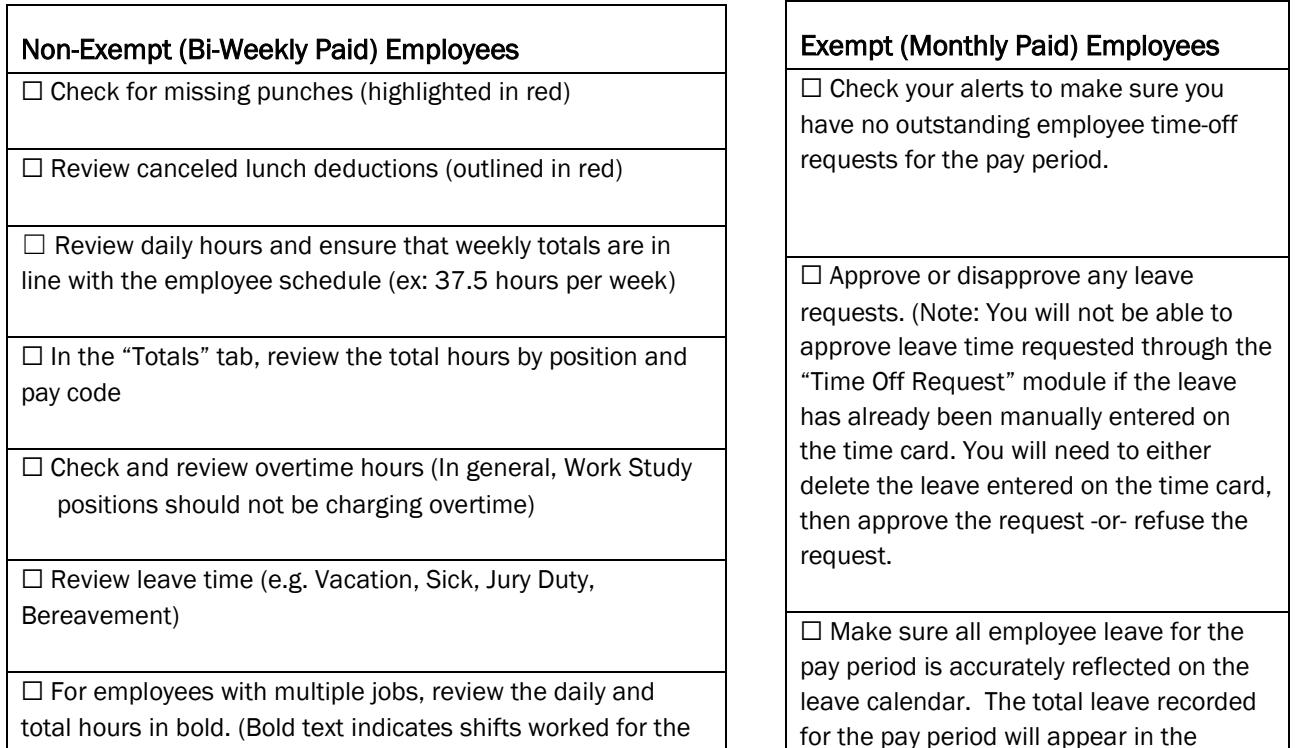

□ Make any necessary edits and save

position you supervise and are the hours you are approving)

 $\Box$  Make any necessary edits and save

"Totals" tab

## Approve Employee Time by the Deadline

☐ Non-Exempt Employees - *Approve timecards by* 12:00 Noon on the Monday following the end of the bi-weekly pay period

☐ Exempt Employees - *Approve leave calendars by the* End of Business on the 5th Business Day of the following month

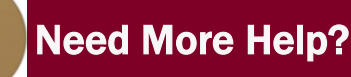